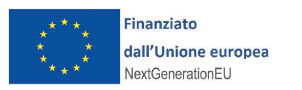

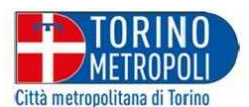

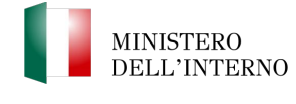

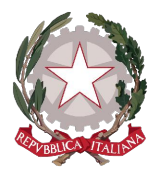

## REGIONE PIEMONTE CITTÀ METROPOLITANA DI TORINO

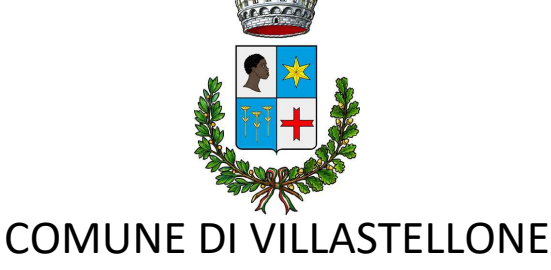

# VILLASTELLONE 4I - CENTRO SOCIO RICREATIVO. RESTAURO, RISANAMENTO CONSERVATIVO, CONSOLIDAMENTO, RIFUNZIONALIZZAZIONE ED EFFICIENTAMENTO ENERGETICO DEL FABBRICATO SITO IN PIAZZA DELLA LIBERTÀ N. 8.

PROGETTO DEFINITIVO

# **RELAZIONE FOTOGRAFICA**

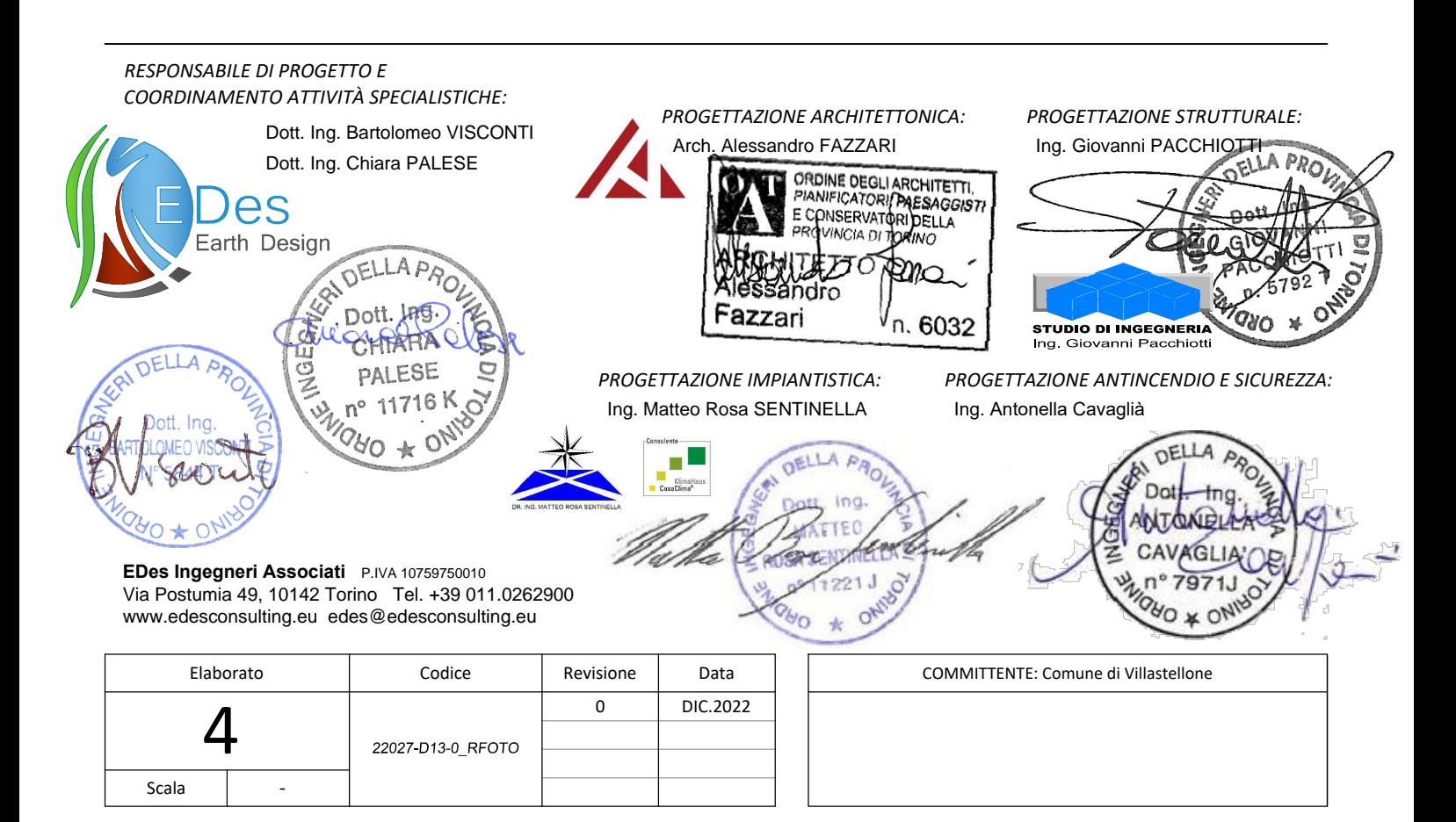

**REGIONE PIEMONTE** 

PROVINCIA DI TORINO

### **COMUNE DI VILLASTELLONE**

## VILLASTELLONE 4I - CENTRO SOCIO RICREATIVO. RESTAURO, RISANAMENTO CONSERVATIVO, CONSOLIDAMENTO, RIFUNZIONALIZZAZIONE ED EFFICIENTAMENTO ENERGETICO DEL FABBRICATO SITO IN PIAZZA DELLA LIBERTÀ N. 8.

#### PROGETTO DEFINITIVO

#### RELAZIONE FOTOGRAFICA

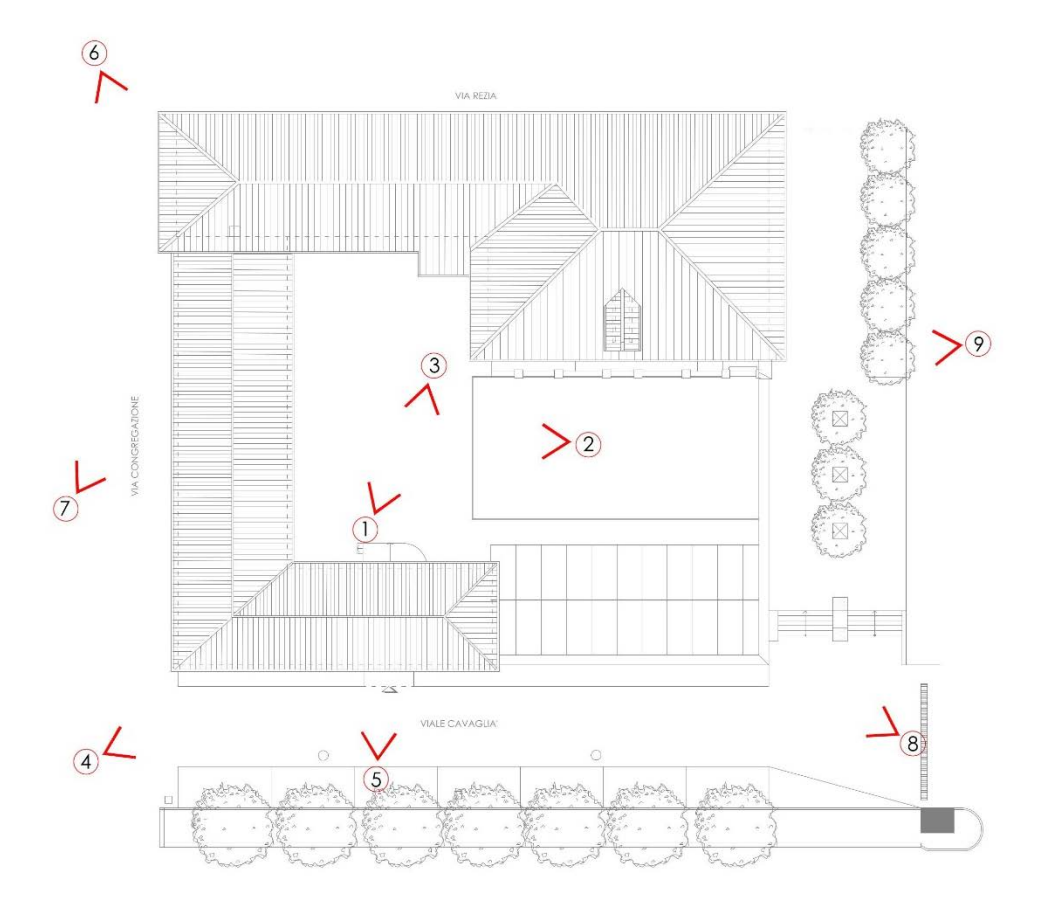

SCHEMA INQUADRAMENTO FOTOGRAFICO

22027-D13-0\_RFOTO

<sup>22027-</sup>D13-0\_RFOTO.docx

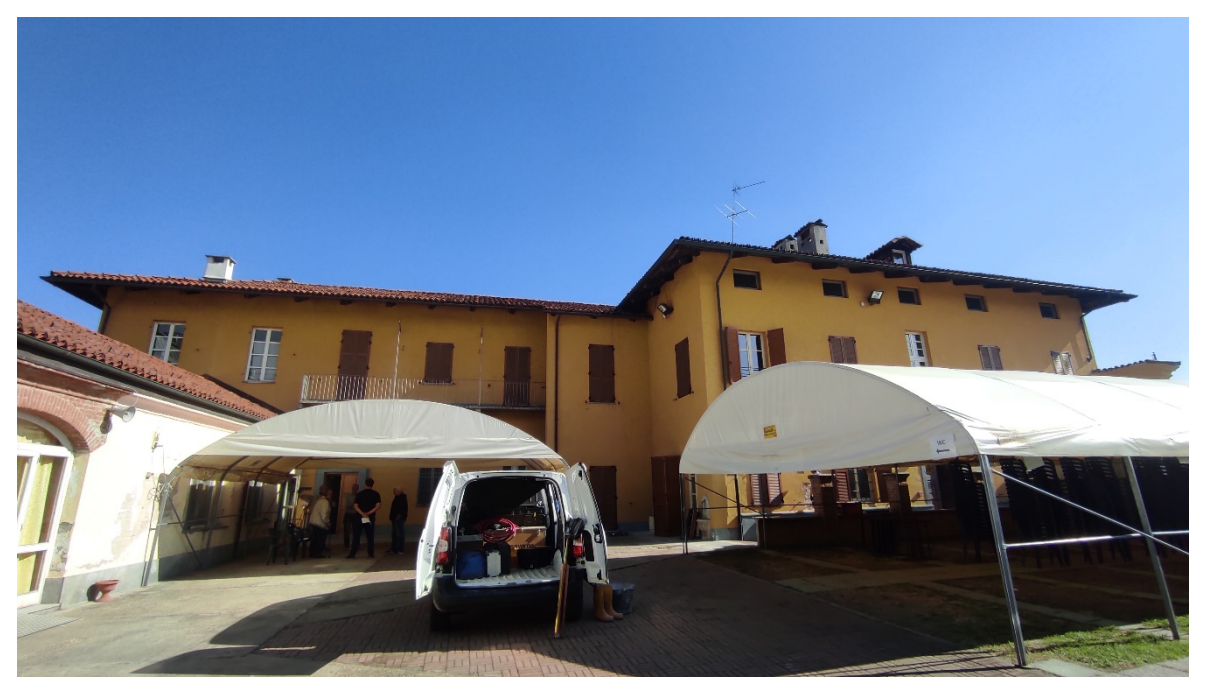

Figura 1 Interno cortile - vista fabbricato principale

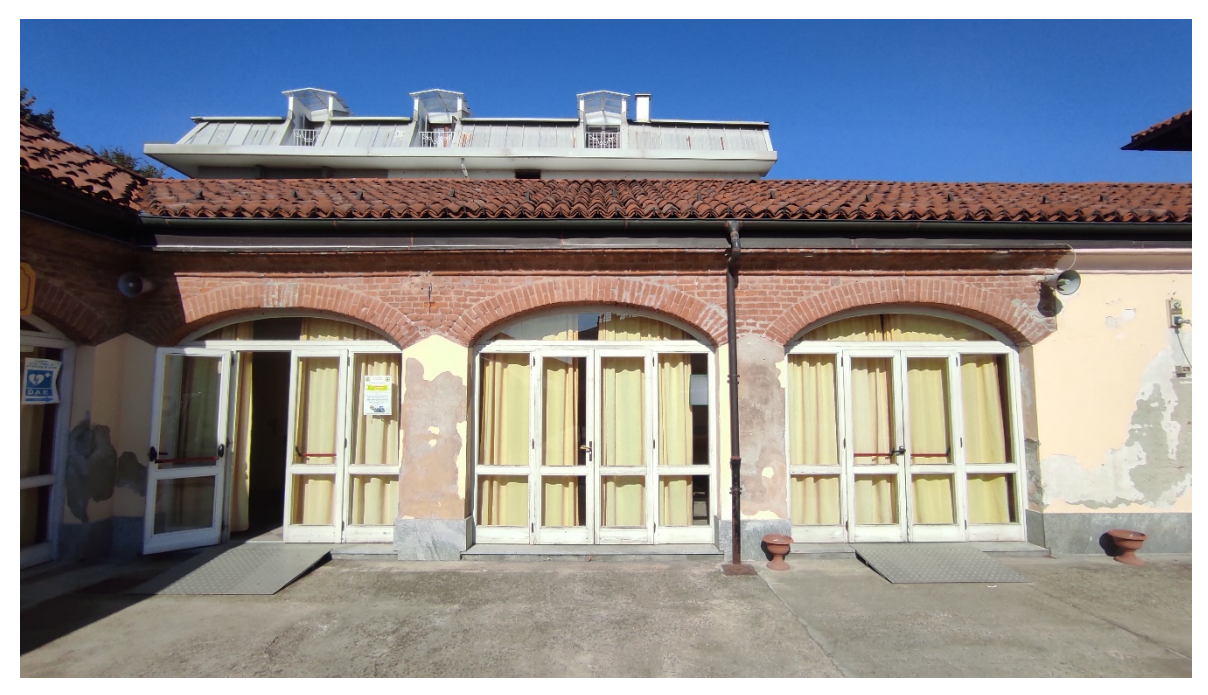

Figura 2 Interno cortile - vista est del basso fabbricato

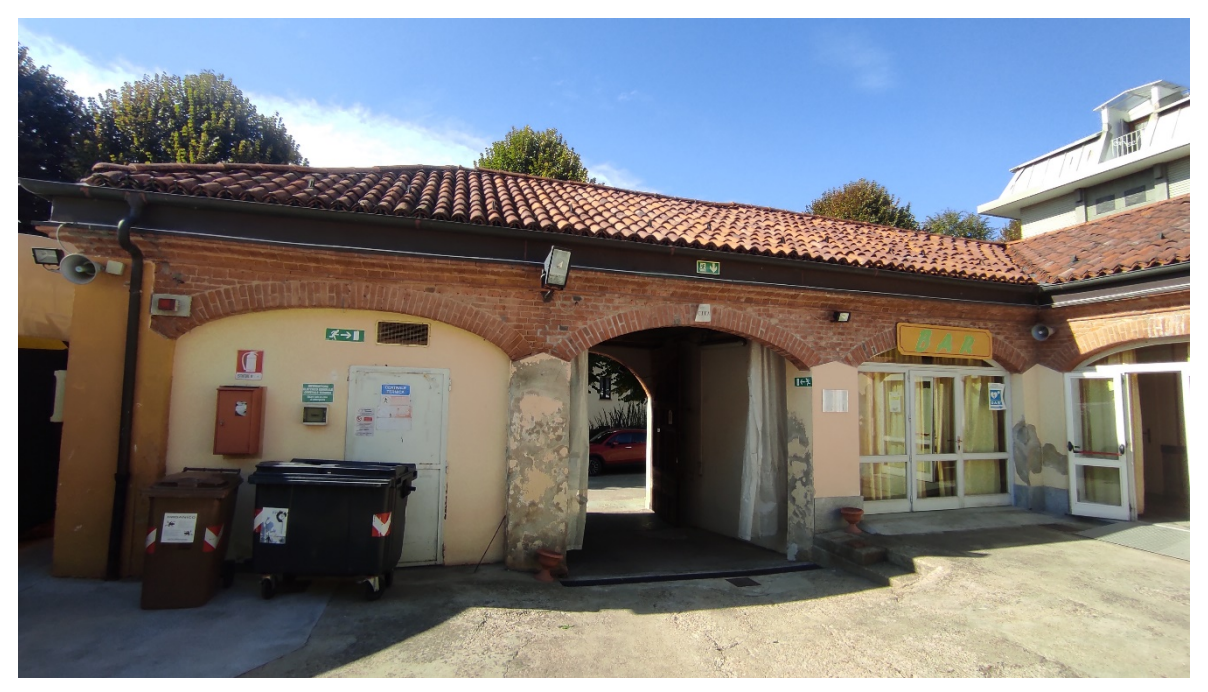

Figura 3 Interno cortile - vista ingresso carraio su via Cavaglià

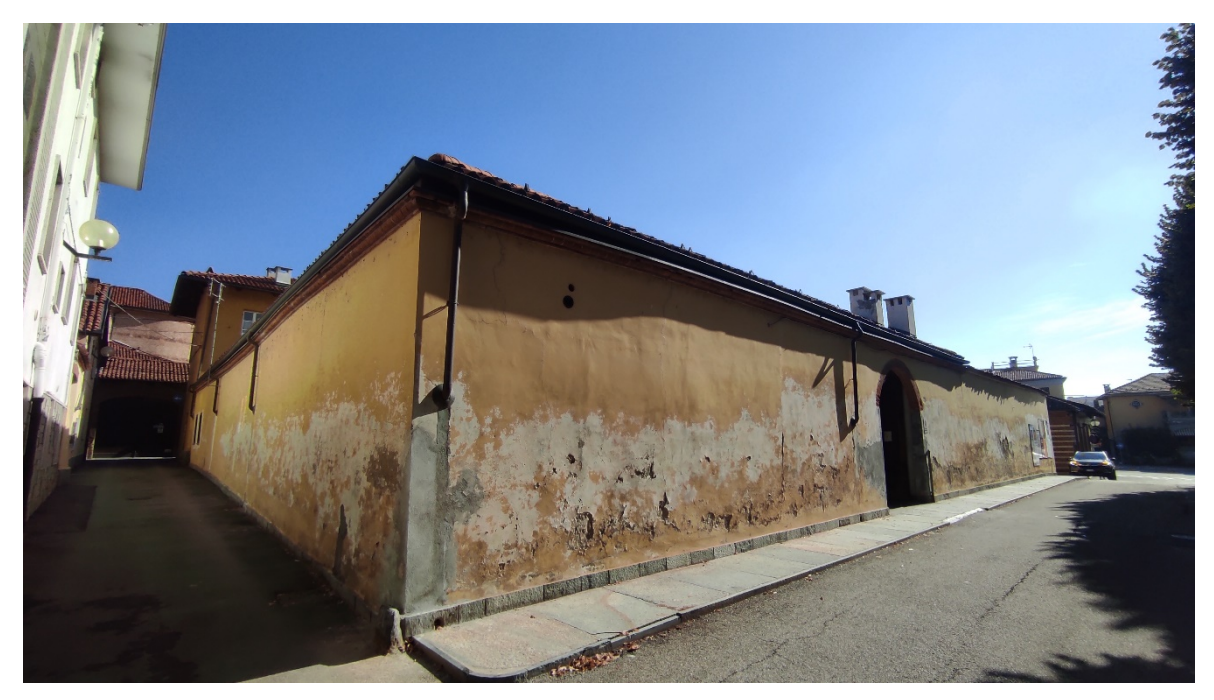

Figura 4 Esterno – vista prospetto sud – ovest via Cavaglià angolo via Congregazione

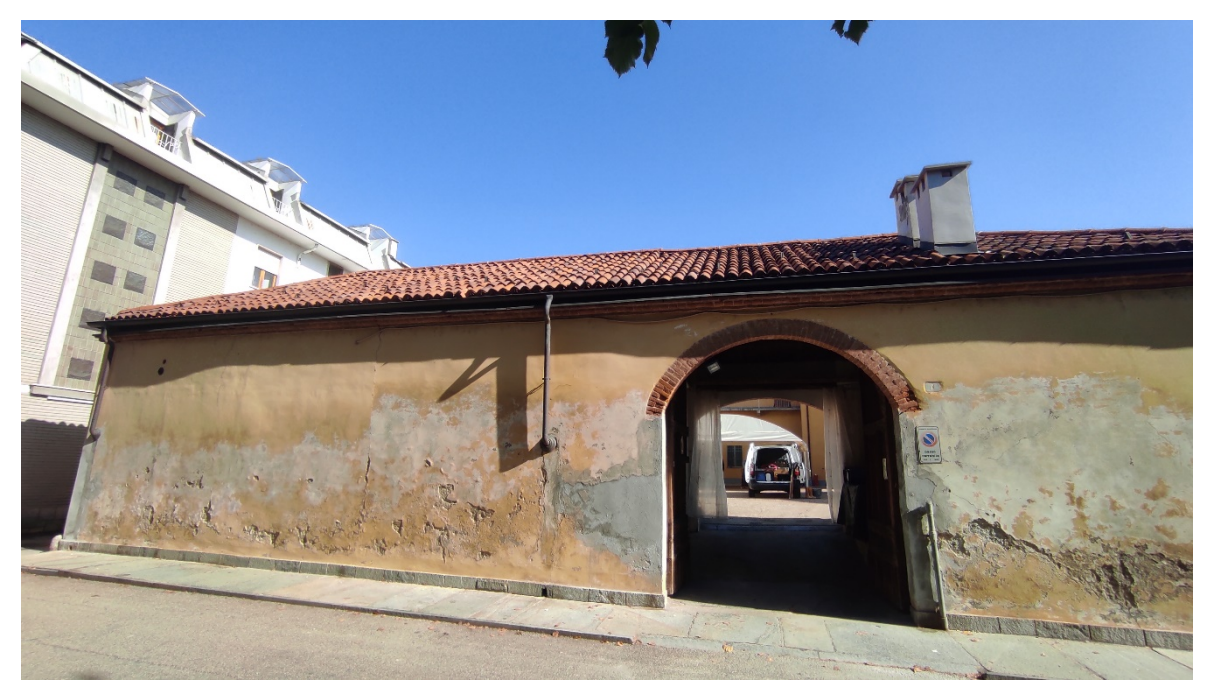

Figura 5 Esterno – vista prospetto sud ingresso carraio via Cavaglià

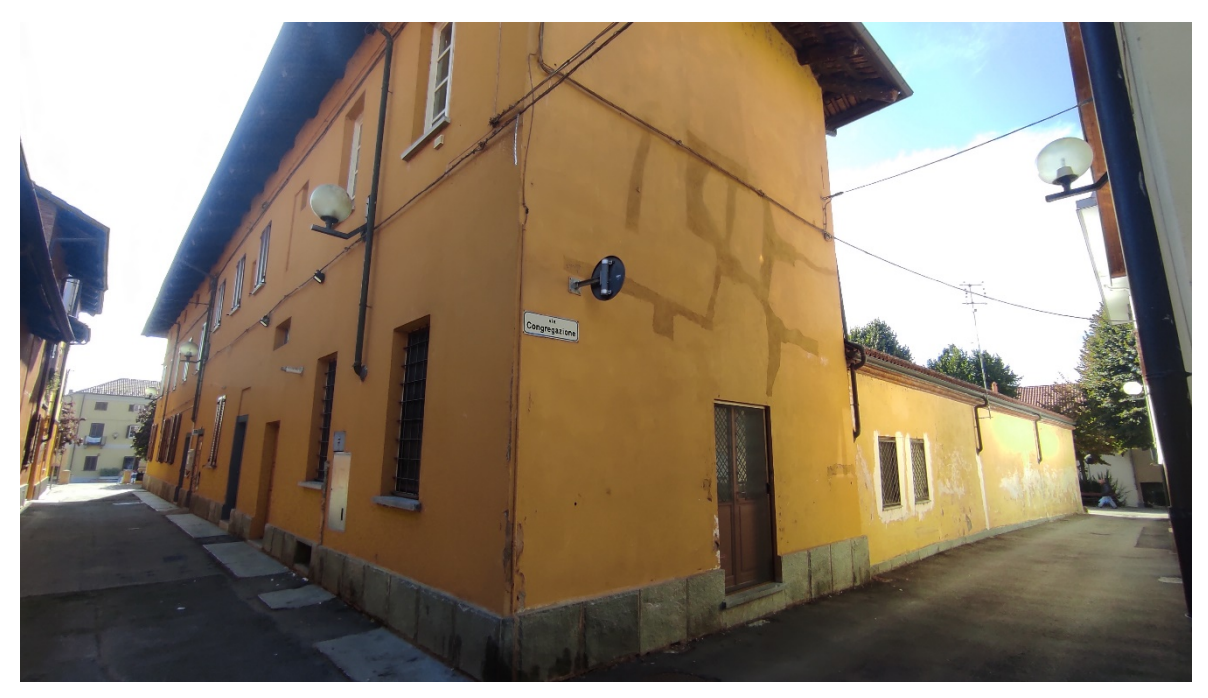

Figura 6 Esterno – vista prospetto ovest via Rezia angolo via Congregazione

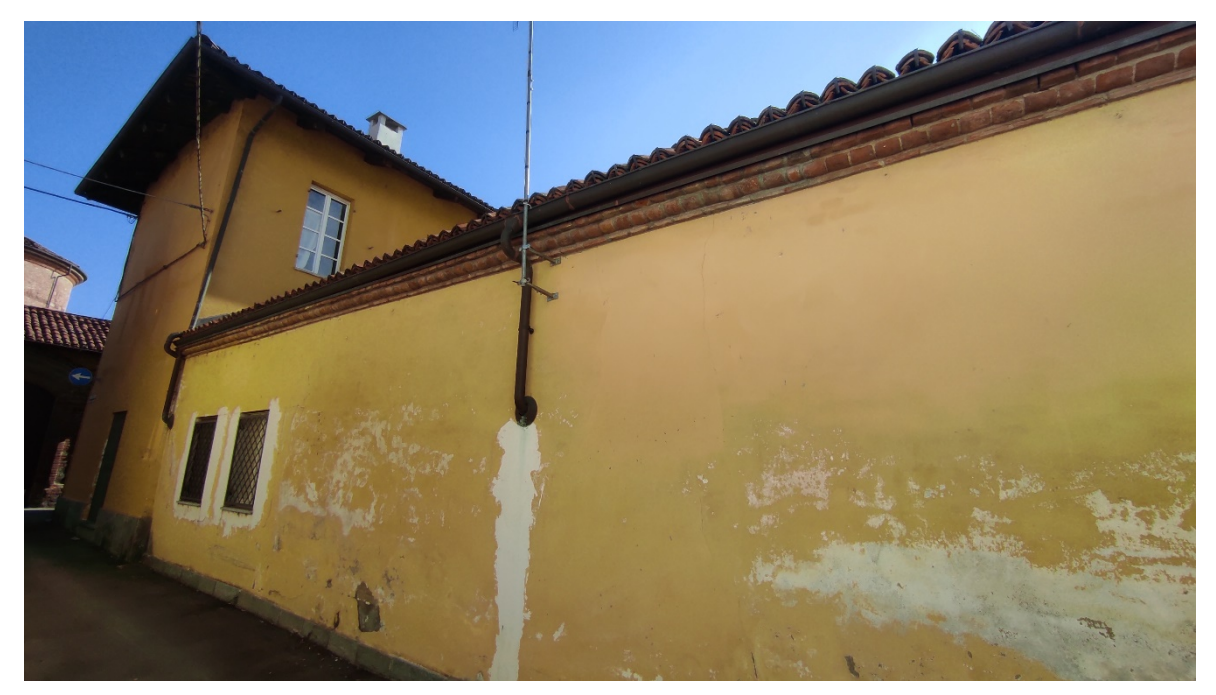

Figura 7 Esterno – vista prospetto ovest via della Congregazione

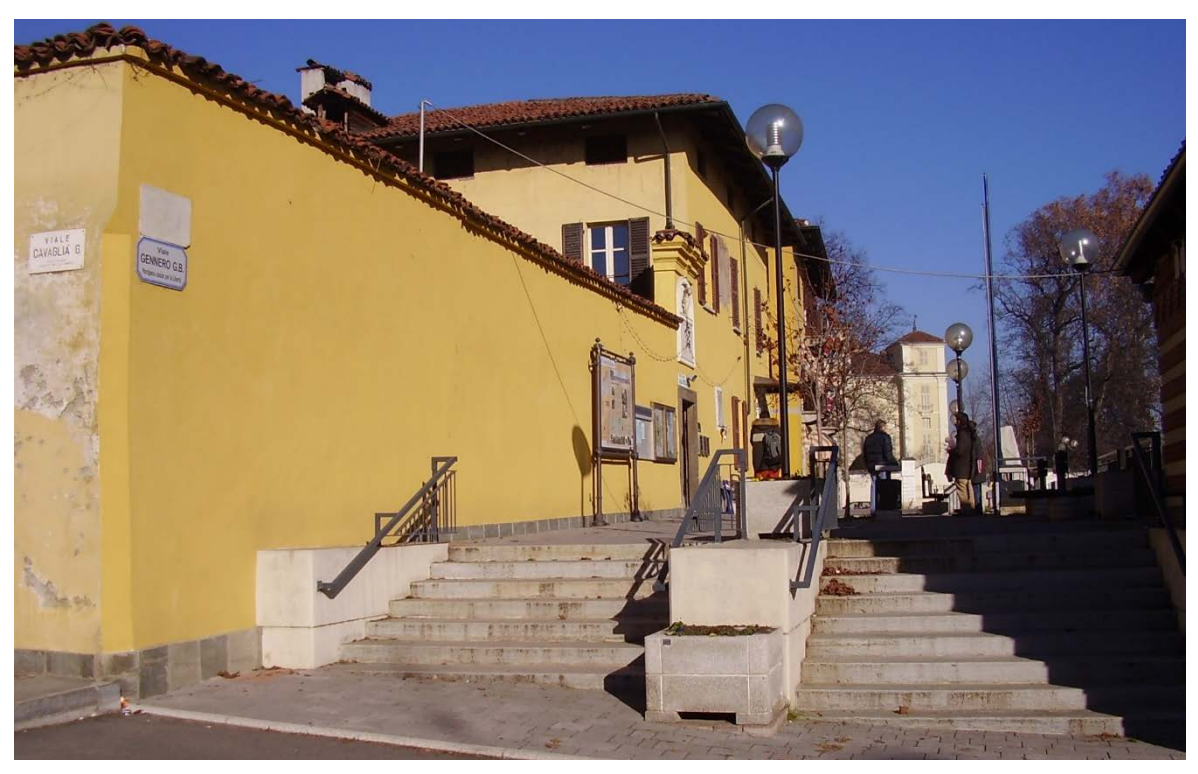

Figura 8 Esterno – vista prospetto sud - est via Gennero

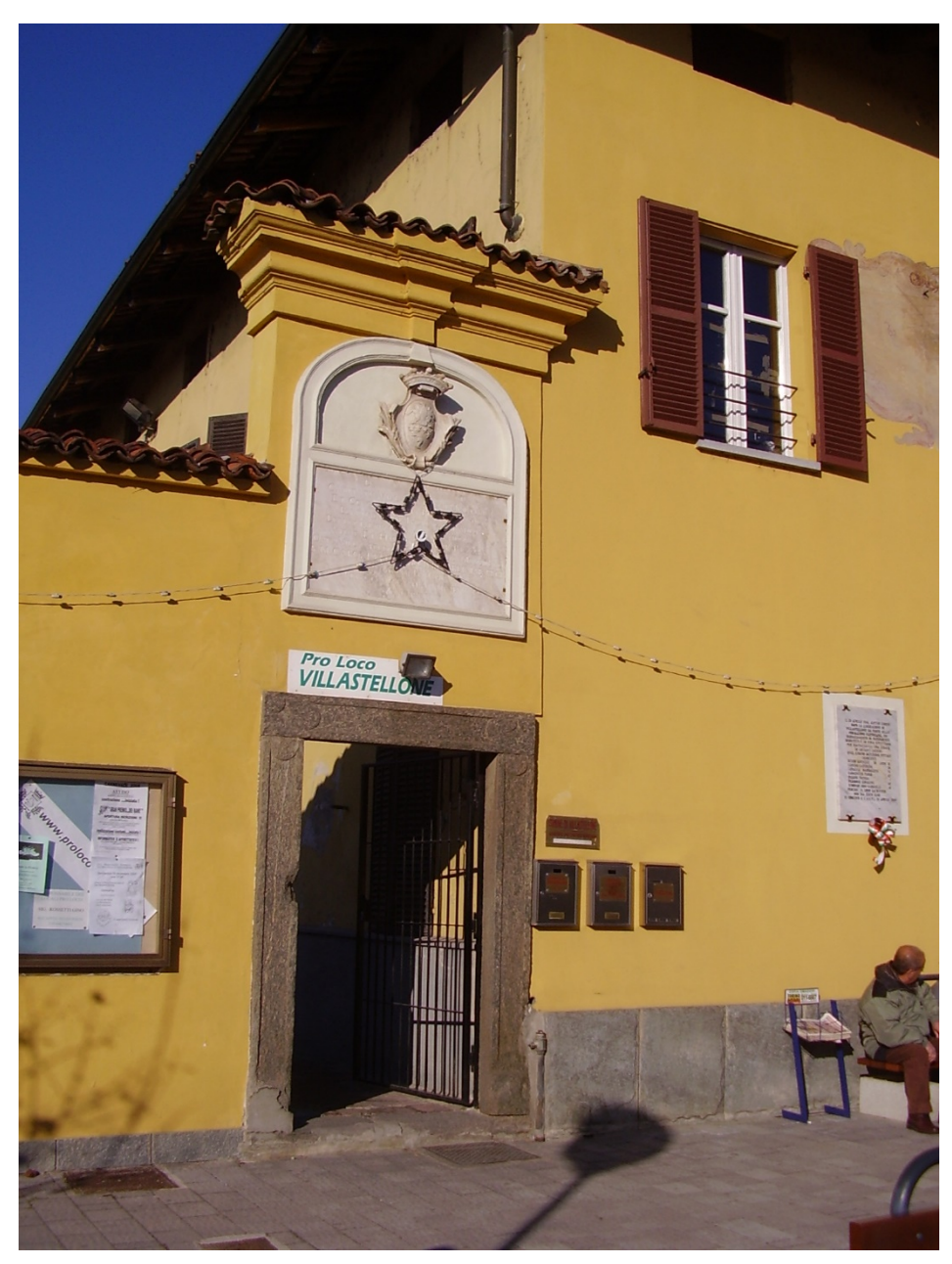

Figura 9 - Esterno – vista prospetto est ingresso pedonale via Gennero

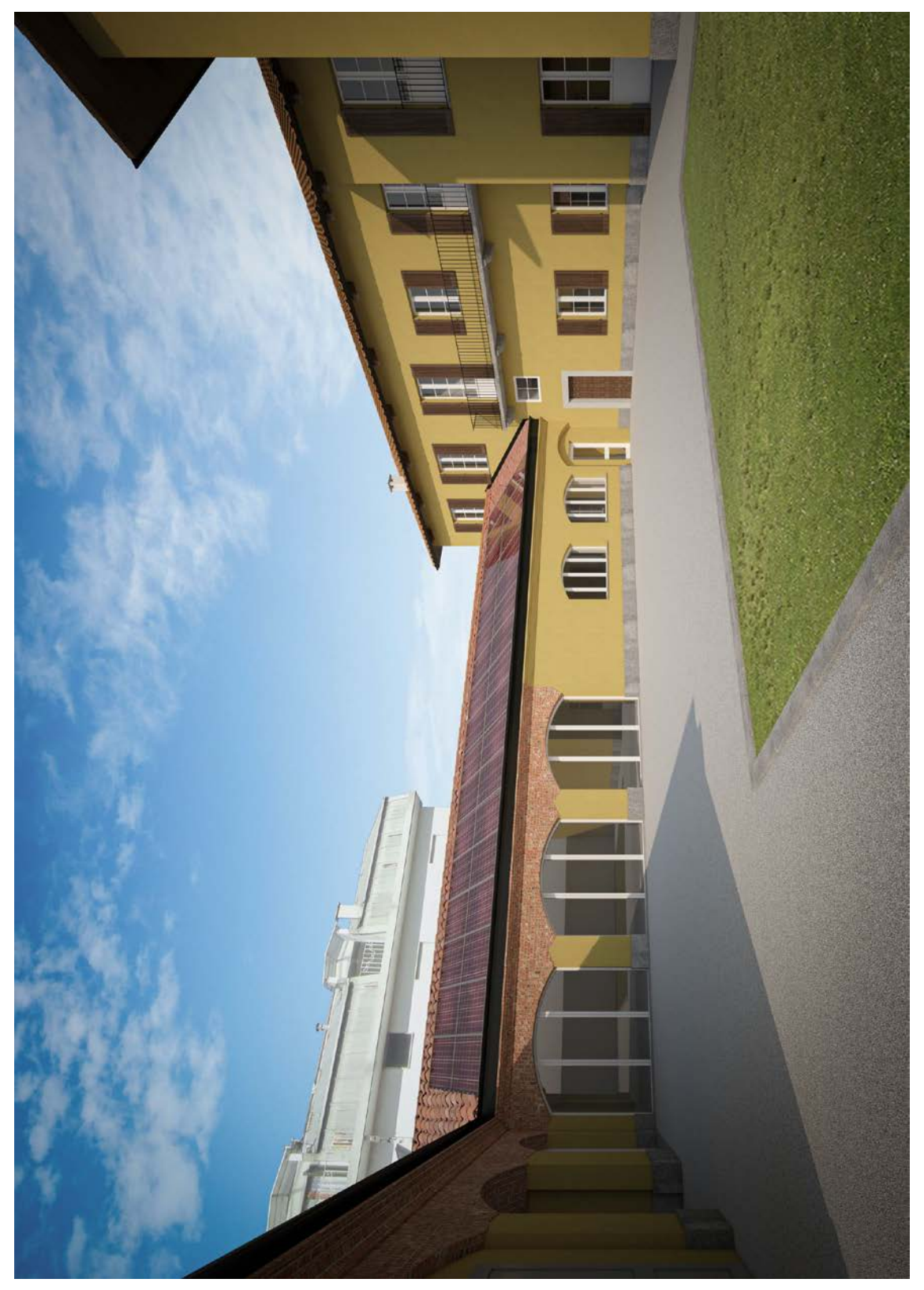

Figura 10 - Fotoinserimento